Государственное автономное профессиональное образовательное учреждение Тюменской области «Тюменский колледж транспортных технологий и сервиса» (ГАПОУ ТО «ТКТТС»)

СОГЛАСОВАНО **УТВЕРЖДАЮ** Заместитель директора по Директор межрегиональной ассоциации учебно-производственной работе «Нефтегазовая информационно-Comme Н.Ф. Борзенко образовательная корпорация» «29» апреля 2020 г. М.В. Руденко **TOBA** «29» апреля 2020 г. M.T. editerandean информационно образовательная коопорация»

# **ПРОГРАММА ПРОФЕССИОНАЛЬНОГО МОДУЛЯ**

программа профессионального модуля ПМ.04 Сопровождение и обслуживание программного обеспечения компьютерных систем

специальность 09.02.07 Информационные системы и программирование

квалификация: программист

Тюмень 2020

Рабочая программа профессионального модуля ПМ.04. Сопровождение и обслуживание программного обеспечения компьютерных систем разработана на основе Федерального государственного образовательного стандарта по специальности среднего профессионального образования 09.02.07 «Информационные системы и программирование», утвержденного приказом Министерства образования и науки от 9 декабря 2016 года № 1547 (зарегистрирован Министерством юстиции Российской Федерации 26 декабря 2016г., регистрационный №44936) и примерной основной образовательной программы по специальности 09.02.07 Информационные системы и программирование (регистрационный номер: 09.02.07-170511, дата регистрации в реестре: 11.05.2017).

Рассмотрена на заседании ПЦК профессиональных дисциплин автоматики и информатики,

протокол № 8 от «22» апреля 2020 г.

Организация – разработчик: ГАПОУ ТО «ТКТТС»

Разработчик: Андреева Александра Романовна, преподаватель ГАПОУ ТО «ТКТТС».

# *СОДЕРЖАНИЕ*

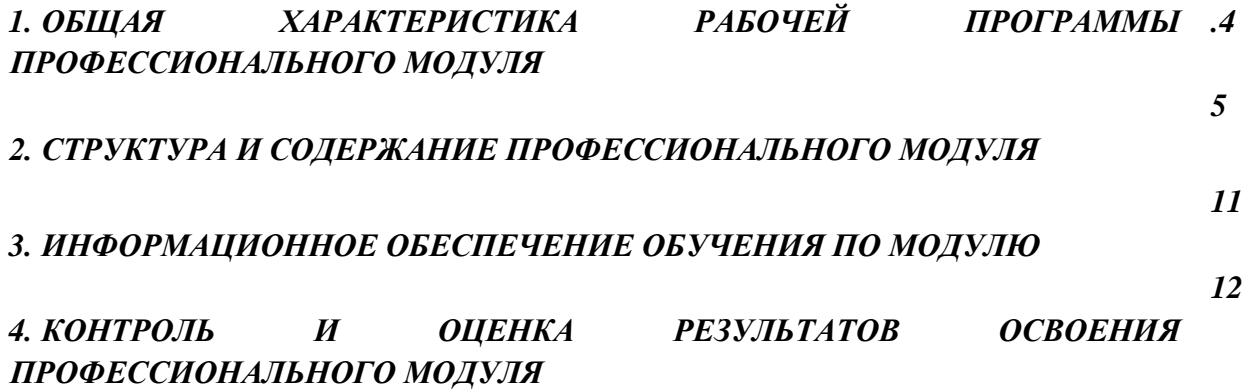

## *1. ОБЩАЯ ХАРАКТЕРИСТИКА РАБОЧЕЙ ПРОГРАММЫ ПРОФЕССИОНАЛЬНОГО МОДУЛЯ*

### *ПМ.04. Сопровождение и обслуживание программного обеспечения компьютерных*

*систем*

### *1.1. Цель и планируемые результаты освоения профессионального модуля*

В результате изучения профессионального модуля студент должен освоить основной вид деятельности *Сопровождение и обслуживание программного обеспечения компьютерных систем* и соответствующие ему общие и профессиональные компетенции:

#### 1.1.1. Перечень общих компетенций

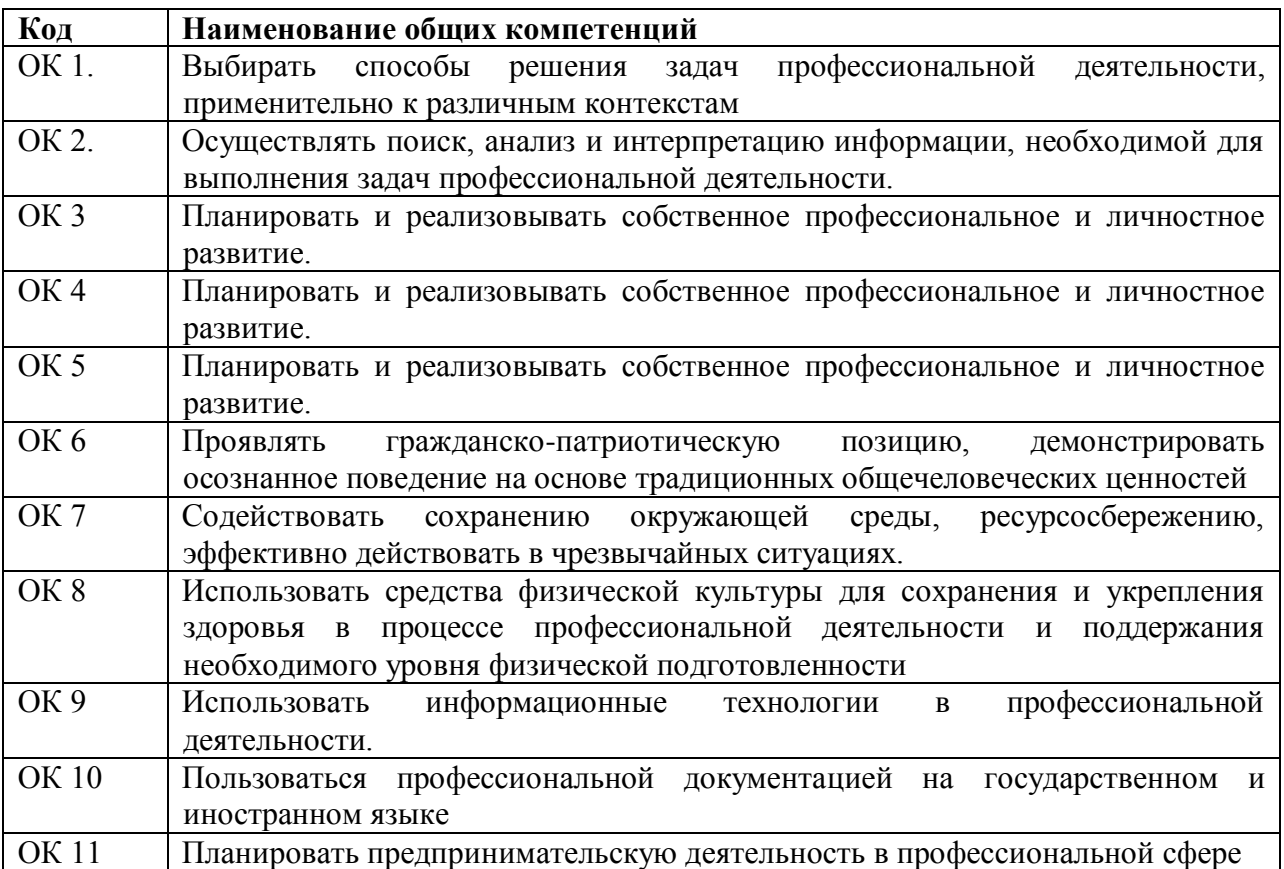

### 1.1.1. Перечень профессиональных компетенций

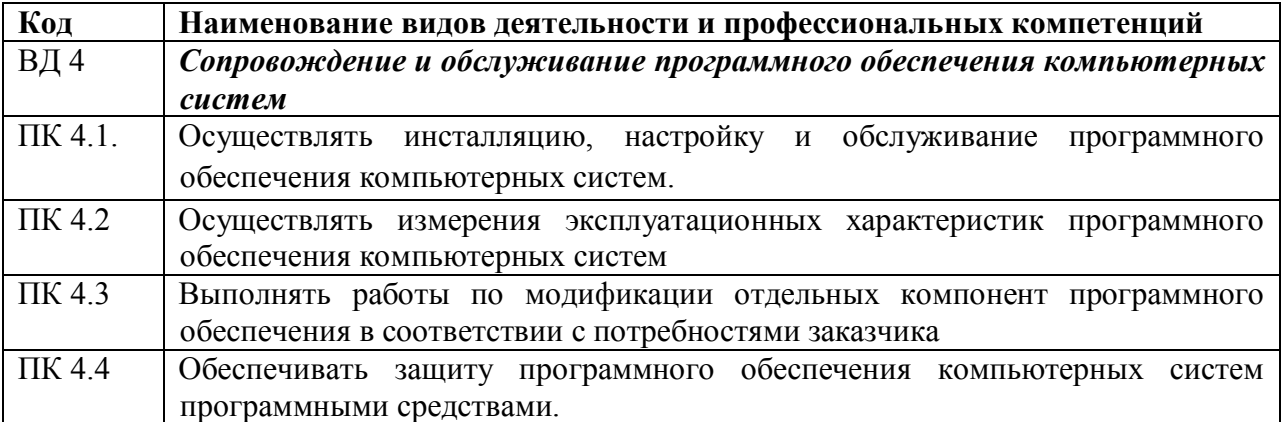

1.1.2. В результате освоения профессионального модуля студент должен:

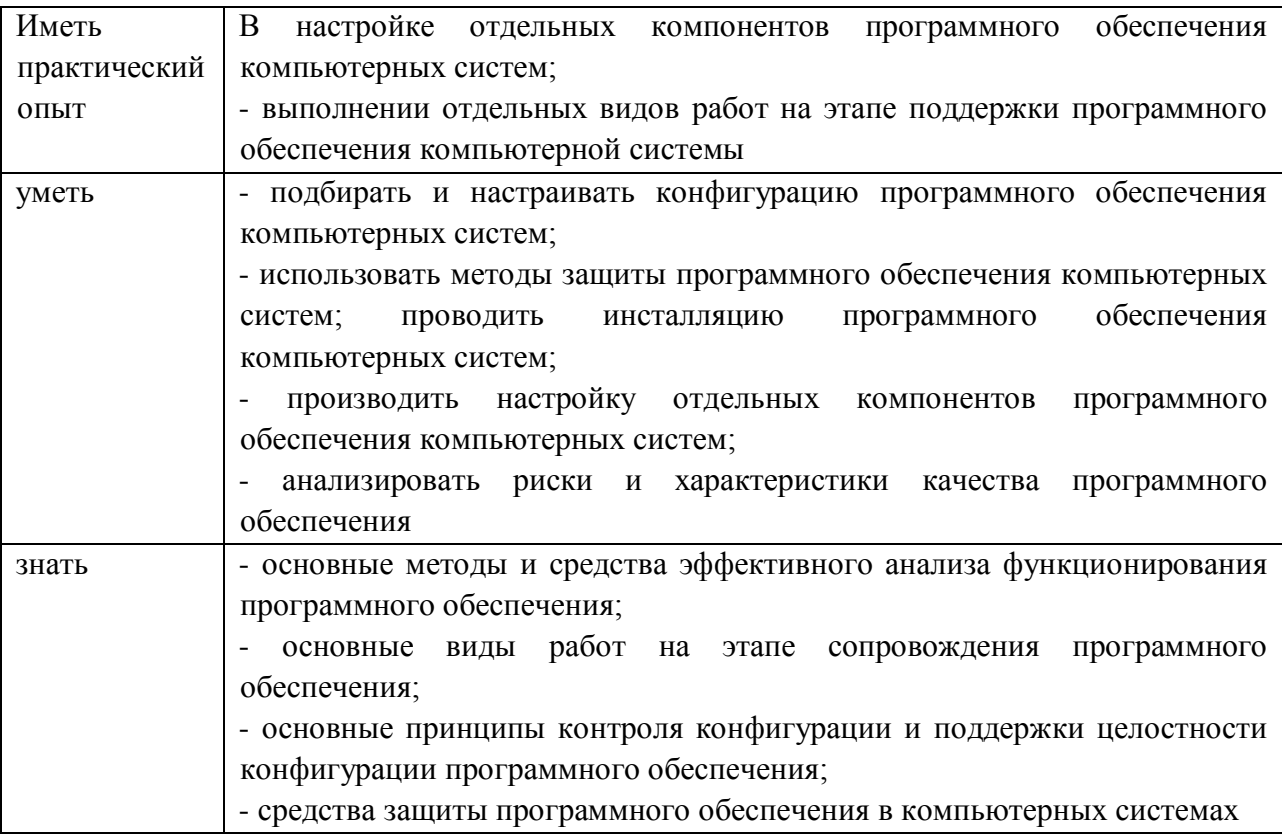

### **1.3. Количество часов, отводимое на освоение профессионального модуля**

### **Всего: 352 часов**

Из них: на освоение МДК – 156 часов, на учебную практику - 72 часа, на производственную практику – 72 часов самостоятельная работа - 14 часов. консультации – 2 часа.

**Промежуточная аттестация в форме демонстрационного экзамена – 30 часов**

# 2. СТРУКТУРА и содержание профессионального модуля

# 2.1. Структура профессионального модуля

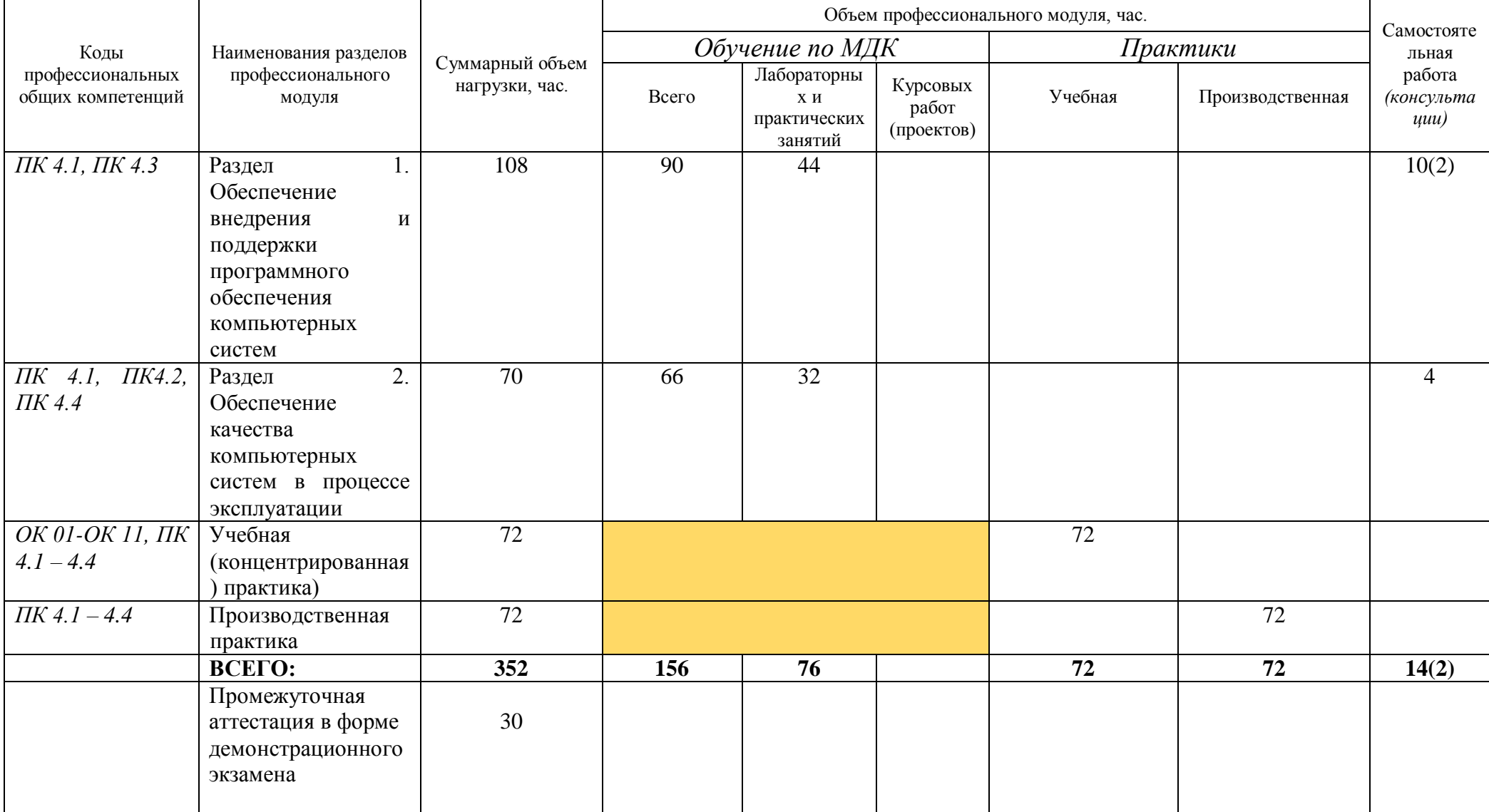

*2.2. Тематический план и содержание профессионального модуля (ПМ)*

| Наименование разделов<br>и тем профессионального<br>модуля (ПМ),<br>междисциплинарных<br>курсов (МДК) | Содержание учебного материала, лабораторные работы и практические занятия,<br>внеаудиторная (самостоятельная) учебная работа обучающихся, курсовая работа<br>(проект) | Объем часов                    |
|----------------------------------------------------------------------------------------------------|----------------------------------------------------------------------------------------------------|--------------------------------|
|                                                                                                    |                                                                                                    |                                |
| Раздел 1. Обеспечение внедрения и поддержки программного обеспечения компьютерных систем              |                                                                                                    | 108                            |
|                                                                                                    |                                                                                                    | (в т.ч. 10 часов сам. работа и |
|                                                                                                    |                                                                                                    | 2 часа консультации)           |
| МДК. 4.1 Внедрение и поддержка компьютерных систем                                                    |                                                                                                    | 108                            |
| 4.1.1<br>Основные<br>Тема                                                                             | Содержание                                                                                                    | 16                             |
| внедрения<br>методы<br>И                                                                              | ГОСТ Р ИСО/МЭК 12207. Основные процессы и взаимосвязь между документами в                                                                                             |                                |
| анализа                                                                                               | информационной системе согласно стандартам                                                                                                    |                                |
| функционирования                                                                                      | Виды внедрения, план внедрения. Стратегии, цели и сценарии внедрения.                                                                                                 |                                |
| программного                                                                                          | Функции менеджера сопровождения и менеджера развертывания                                                                                                    |                                |
| обеспечения                                                                                           | Типовые функции инструментария для автоматизации процесса внедрения                                                                                                   |                                |
|                                                                                                    | информационной системы                                                                                                    |                                |
|                                                                                                    | Оценка качества функционирования информационной системы. CALS-технологии                                                                                              |                                |
|                                                                                                    | Организация процесса обновления в информационной системе. Регламенты обновления                                                                                       |                                |
|                                                                                                    | Тестирование программного обеспечения в процессе внедрения и эксплуатации                                                                                             |                                |
|                                                                                                    | Эксплуатационная документация                                                                                                    |                                |
|                                                                                                    | Практические занятия                                                                                                    | 12                             |
|                                                                                                    | Разработка сценария внедрения программного продукта для рабочего места                                                                                                |                                |
|                                                                                                    | Разработка руководства оператора                                                                                                    |                                |
|                                                                                                    | Разработка (подготовка) документации и отчетных форм для внедрения программных                                                                                        |                                |

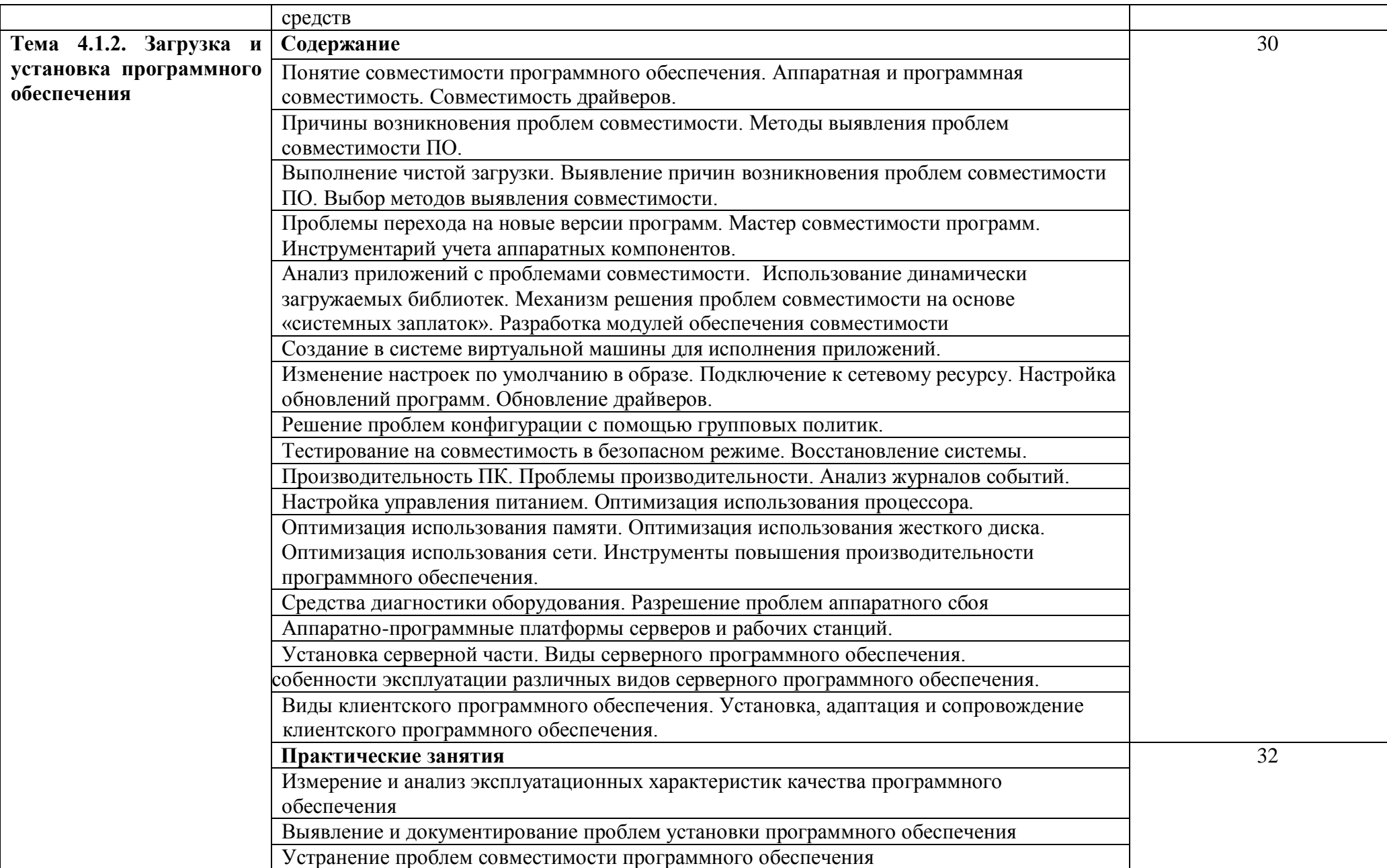

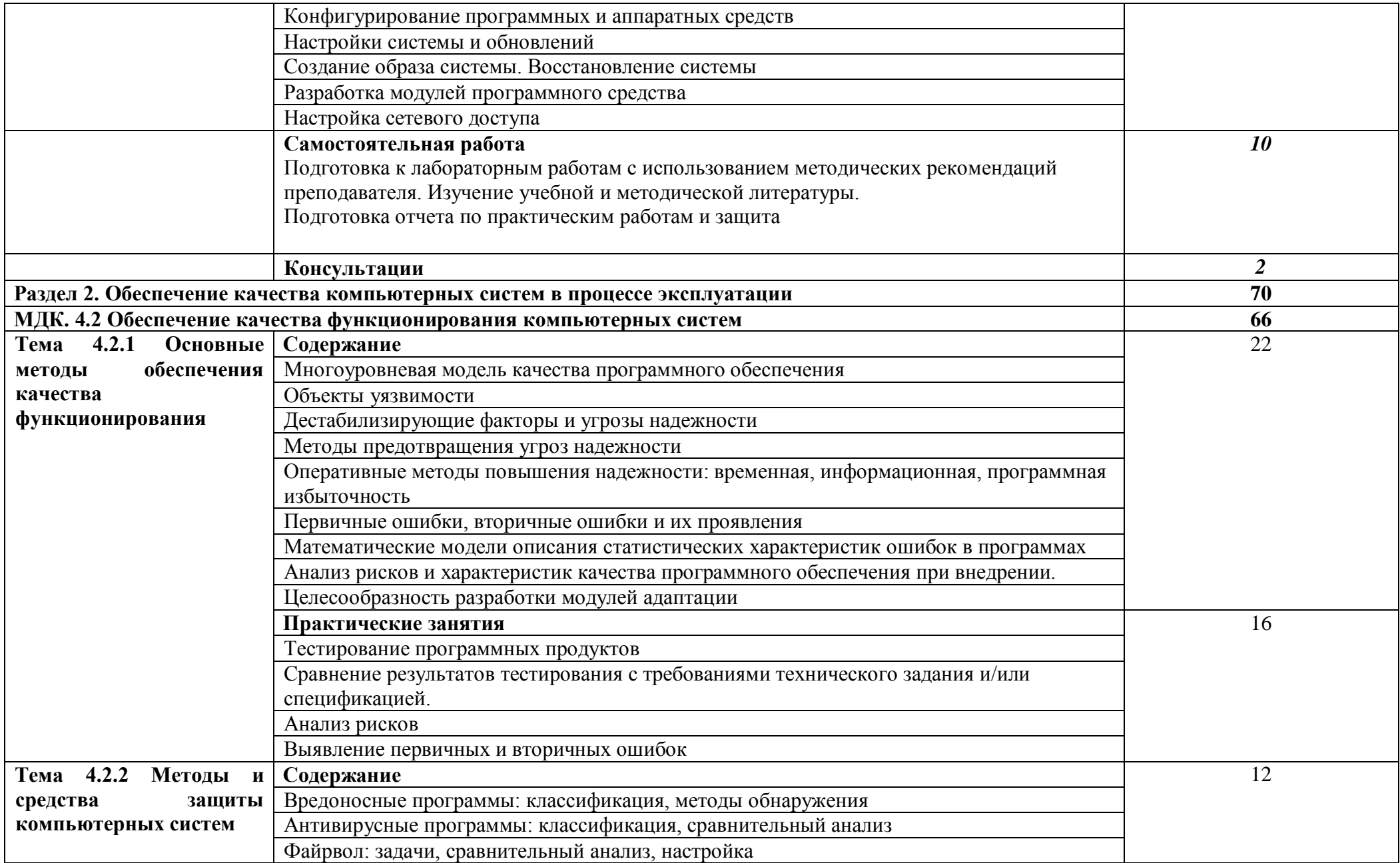

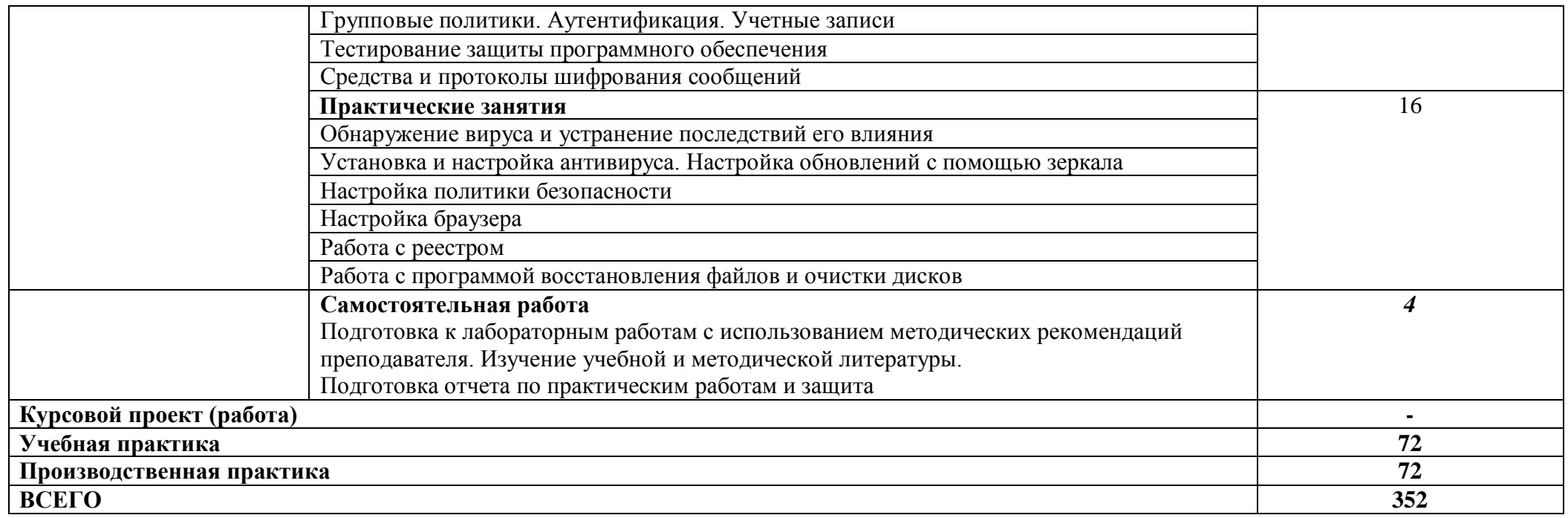

### **3. УСЛОВИЯ РЕАЛИЗАЦИИ ПРОГРАММЫ ПРОФЕССИОНАЛЬНОГО МОДУЛЯ**

3.1. Для реализации программы профессионального модуля предусмотрены следующие специальные помещения:

### **Лаборатория «Вычислительной техники, архитектуры персонального компьютера и периферийных устройств»:**

- Рабочее место преподавателя (1)
- Посадочные места по количеству обучающихся (25)

Технические средства обучения:

- Автоматизированные рабочие места на 12 обучающихся (процессор Intel Core i5 3330 2.7 Ghz, ОЗУ 6 Gb, OS Windows 10x64);
- Автоматизированное рабочее место преподавателя (процессор Intel Core i5 3330 2.7 Ghz, ОЗУ 6 Gb, OS Windows 10x64);
- Комплект компьютерных комплектующих для произведения сборки, разборки и сервисного обслуживания ПК и оргтехники (12);
- Специализированная мебель для сервисного обслуживания ПК с заземлением и защитой от статического напряжения;
- Проектор  $(1)$ ;
- Экран  $(1)$ ;
- Магнитно-маркерная доска (1);

Программное обеспечение общего и профессионального назначения:

Arduino IDE; Eclipse IDE for Java Developers; Microsoft Visual Studio.

### **Требования к оснащению баз практик**

Реализация образовательной программы предполагает обязательную учебную практику.

Учебная практика реализуется в лабораториях профессиональной образовательной организации и требует наличия оборудования, инструментов, расходных материалов, обеспечивающих выполнение всех видов работ, определенных содержанием программ профессиональных модулей в соответствии с выбранной траекторией, в том числе оборудования и инструментов, используемых при проведении чемпионатов WorldSkills и указанных в инфраструктурных листах конкурсной документации WorldSkills по компетенции «Веб-дизайн 17 WebDesign» и «Программные решения для бизнеса 09 IT SoftwareSolutionsforBusiness» (или их аналогов)**.**

Оборудование предприятий и технологическое оснащение рабочих мест производственной практики должно соответствовать содержанию деятельности и давать возможность обучающемуся овладеть профессиональными компетенциями по всем осваиваемым видам деятельности, предусмотренным программой с использованием современных технологий, материалов и оборудования.

#### **3.2. Информационное обеспечение реализации программы**

Для реализации программы библиотечный фонд образовательной организации имеет печатные и/или электронные образовательные и информационные ресурсы, рекомендуемые для использования в образовательном процессе.

### *Печатные издания:*

- Федорова Г.И. Разработка, внедрение и адаптация программного обеспечения отраслевой направленности. Учебное пособие. Изд.: КНОРУС, Инфра-М. Среднее профессиональное образование. 2018.

### *Дополнительные источники:*

- Васильков А.В. Безопасность и управление доступом в информационных системах: учеб. пособие для СПО. – М.: ФОРУМ: ИНФРА-М, 2013

- Боровская Е. В. Основы искусственного интеллекта: учеб. пособие для НПО, СПО, ВПО.

- М.: Бином: Лаборатория знаний, 2017

- Гвоздева, В. А. Основы построения автоматизированных информационных систем:

учебник / В. А. Гвоздева, И. Ю. Лаврентьева. -М.: ФОРУМ-ИНФРА-М, 2018

- Хорев П.Б. Программно-аппаратная защита информации: учеб. пособ. для студ. ВПО. – М.: ФОРУМ: ИНФРА-М, 2013

- Чащина Е.А. Обслуживание аппаратного обеспечения персональных компьютеров, серверов, периферийных устройств, оборудования и компьютерной оргтехники: учебник для студ. СПО. – М.: ИЦ «Академия», 2016

Чащина Е.А. Обслуживание аппаратного обеспечения персональных компьютеров, серверов, периферийных устройств, оборудования и компьютерной оргтехники: Практикум: учеб. пособие для студ. СПО. – М.: ИЦ «Академия», 2016

### *Электронные издания (электронные ресурсы):*

- От модели объектов - к модели классов. Единое окно доступа к образовательным ресурсам [Электронный ресурс]: [сайт]. Режим доступа: [http://real.tepkom.ru/Real\\_OM-](http://real.tepkom.ru/Real_OM-CM_A.asp)[CM\\_A.asp](http://real.tepkom.ru/Real_OM-CM_A.asp) , свободный

## *4. КОНТРОЛЬ И ОЦЕНКА РЕЗУЛЬТАТОВ ОСВОЕНИЯ ПРОФЕССИОНАЛЬНОГО МОДУЛЯ (ПО РАЗДЕЛАМ)*

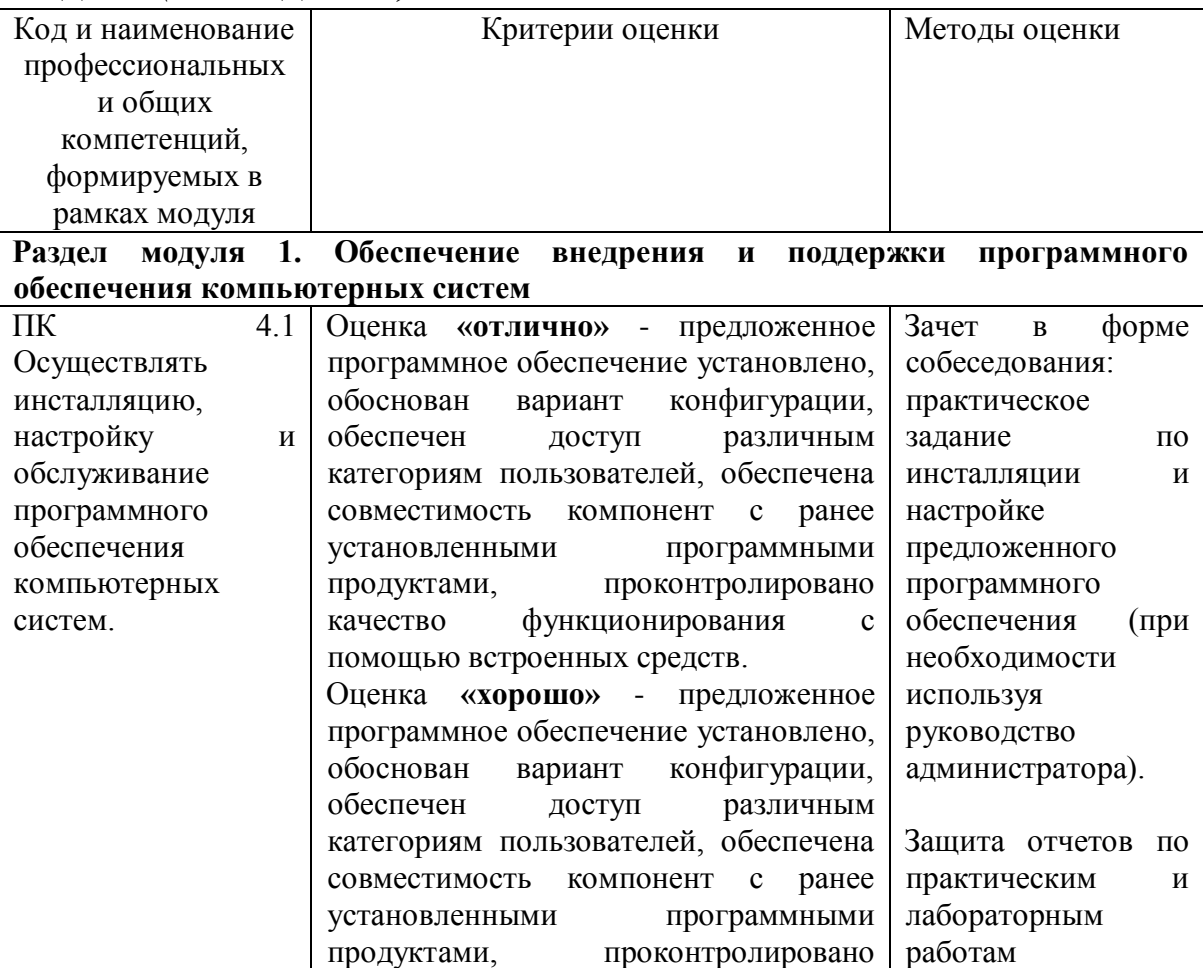

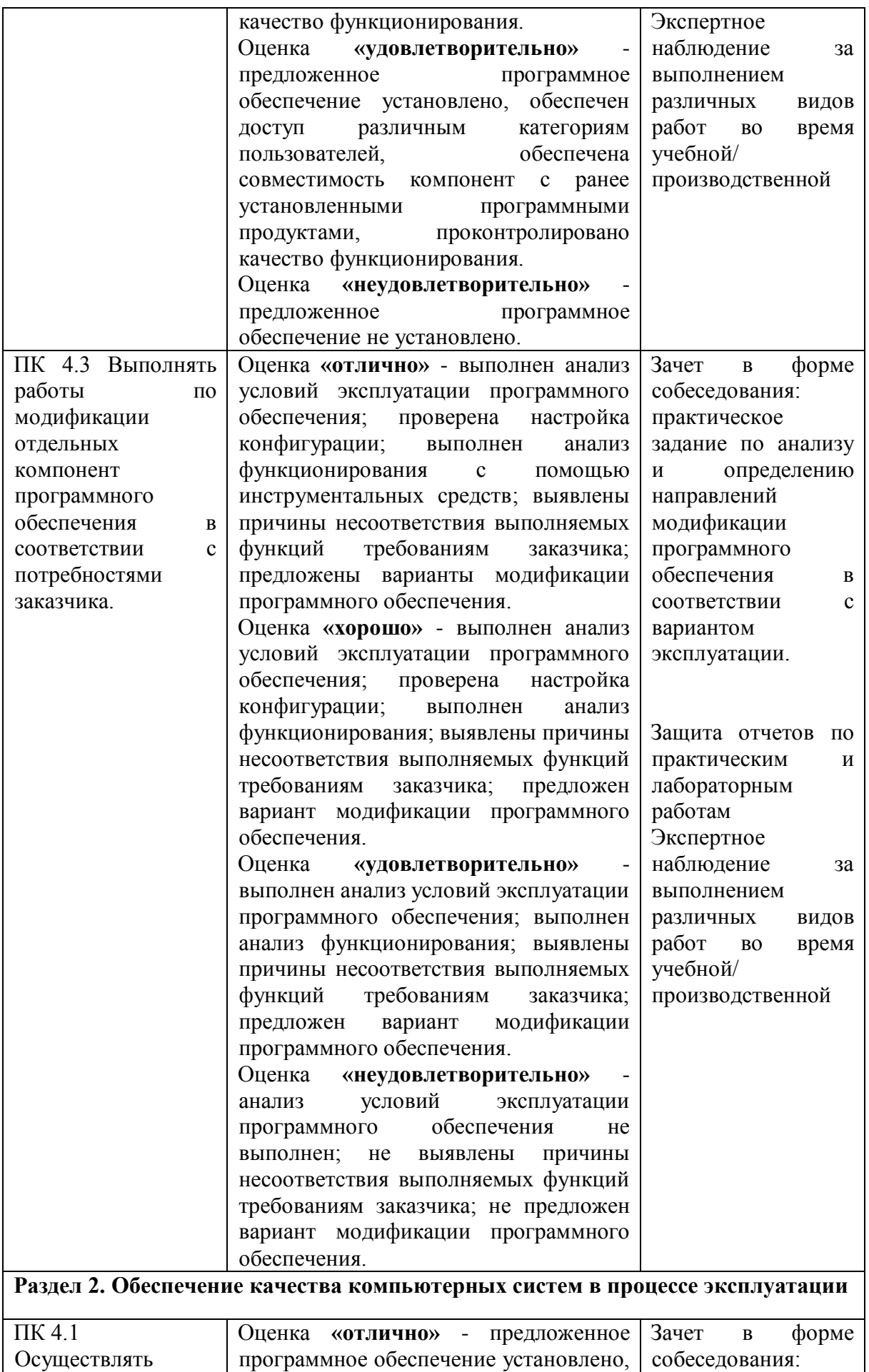

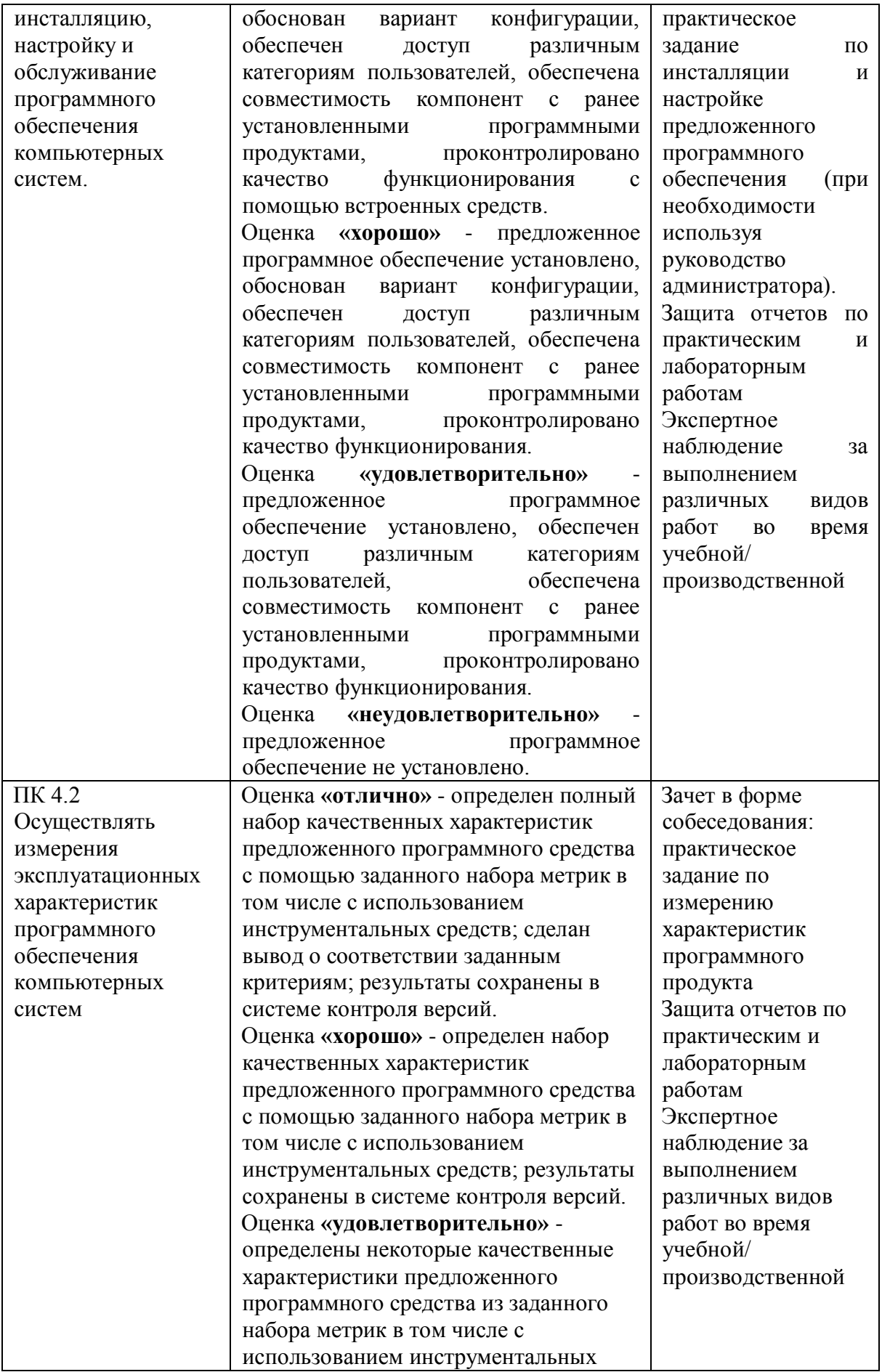

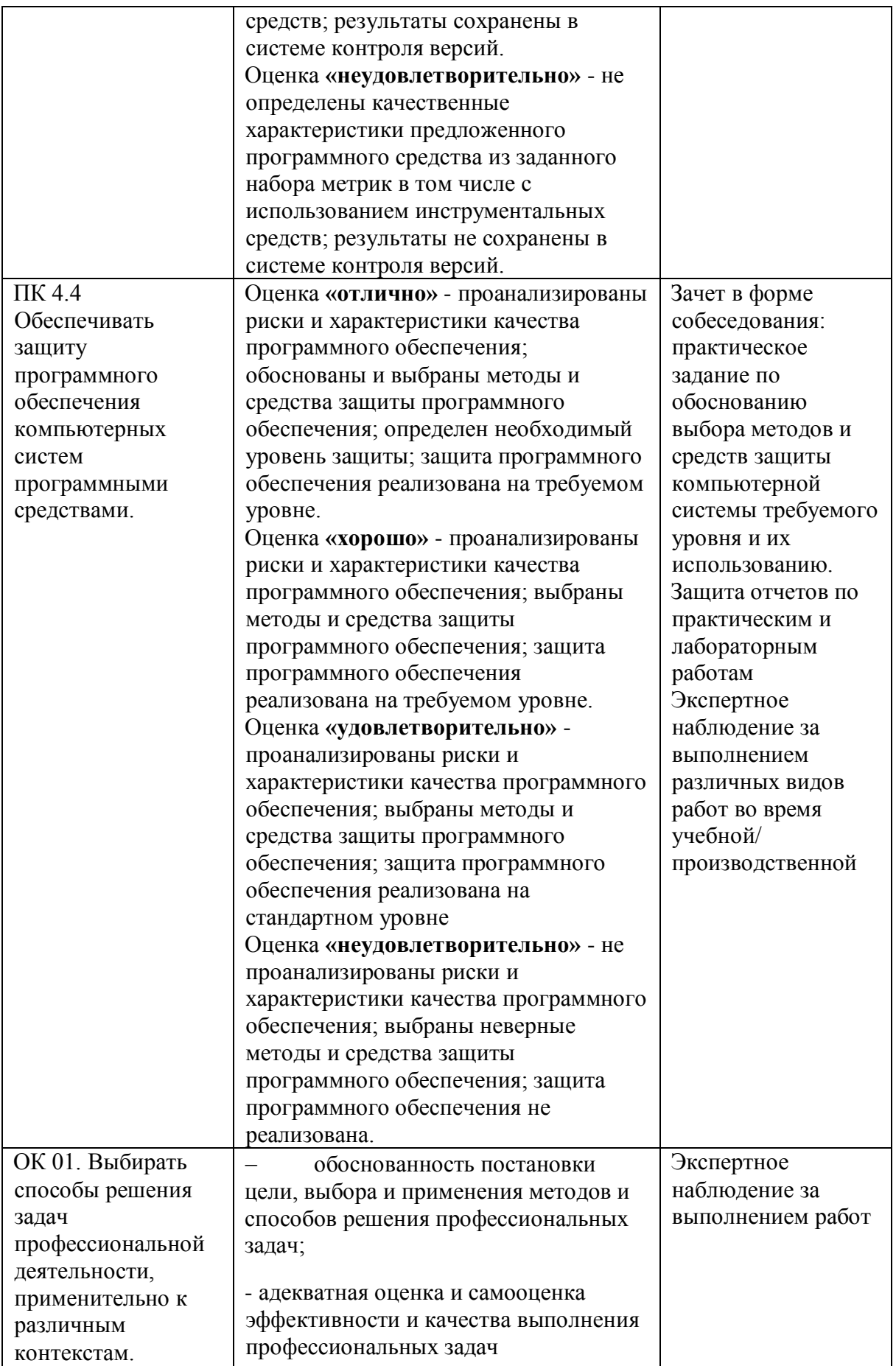

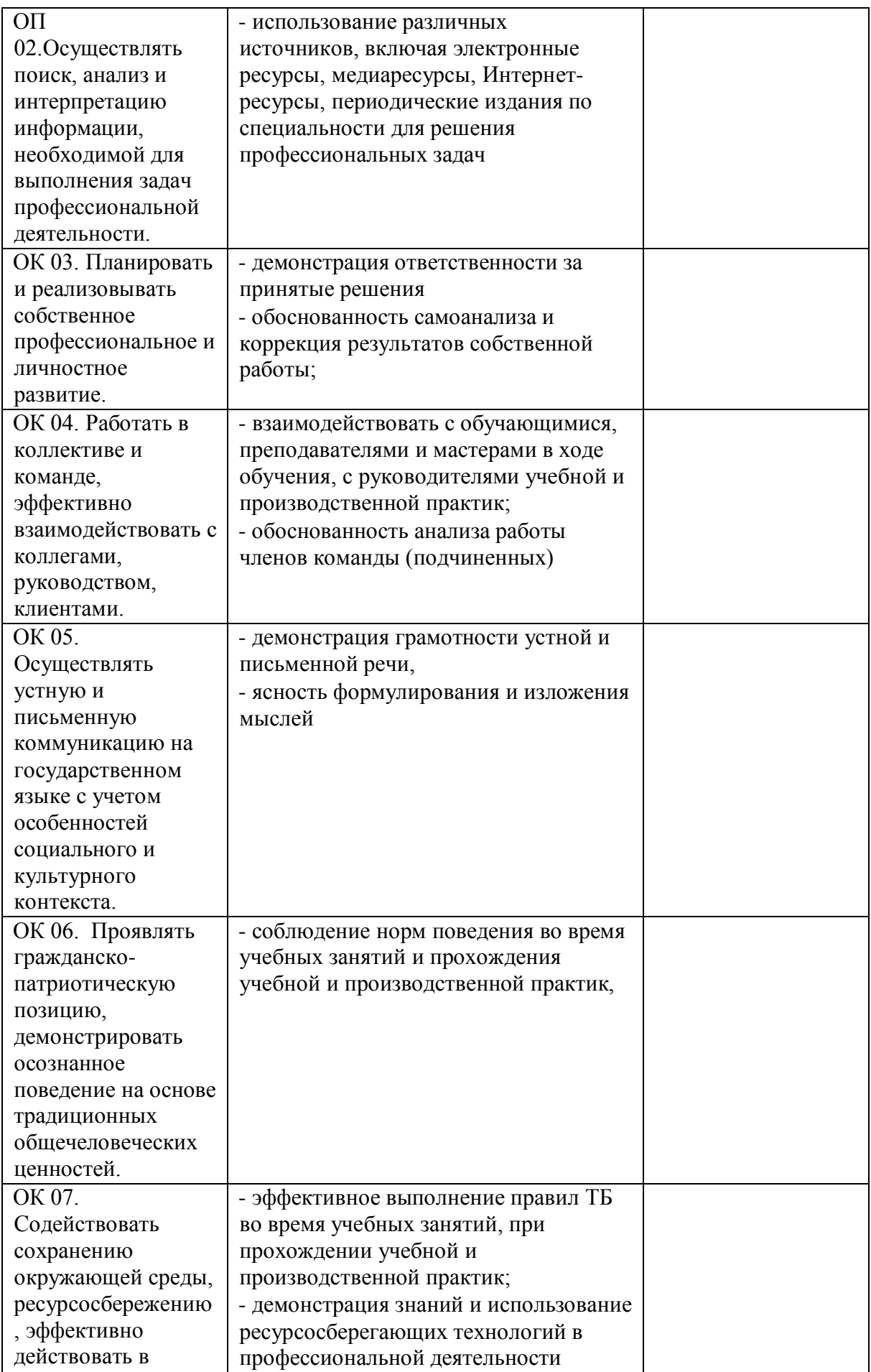

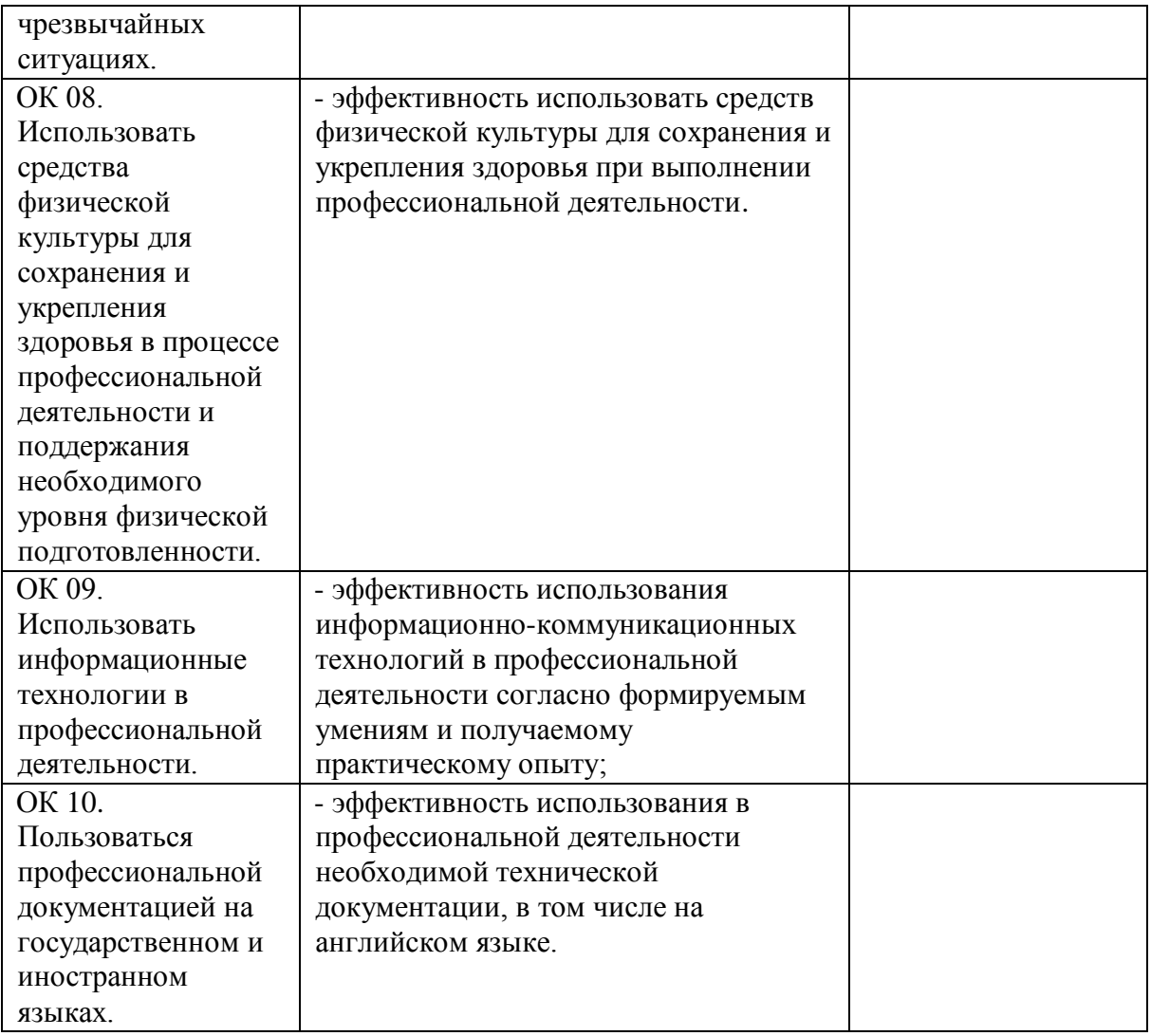